### <<Windows Server 2003

<<Windows Server 2003

- 13 ISBN 9787115247193
- 10 ISBN 7115247196

出版时间:2012-5

页数:300

PDF

http://www.tushu007.com

## <<Windows Server 2003

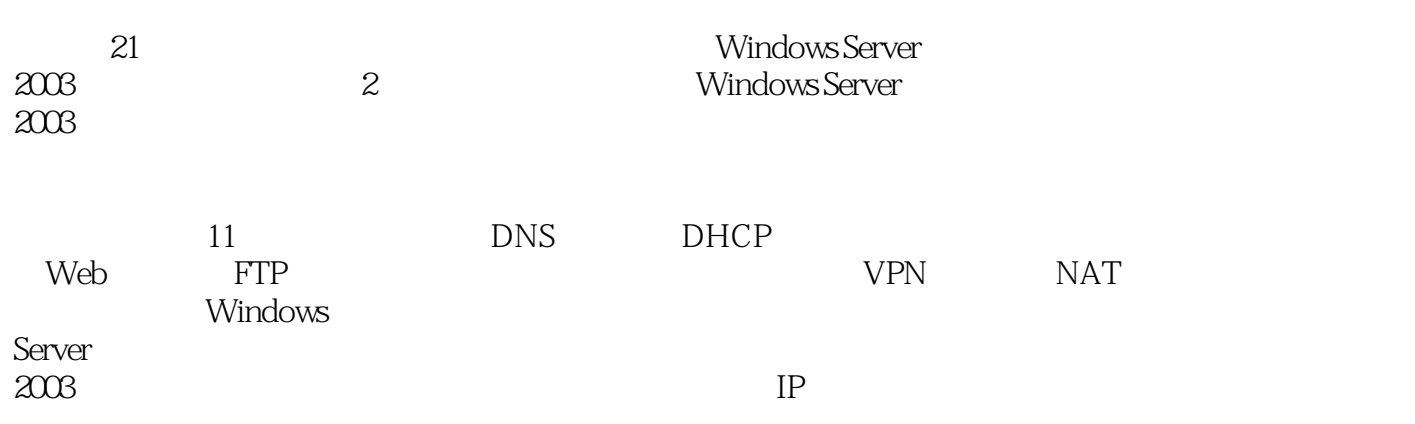

Windows Server组网技术与应用课程的教材,也是中小型网络管理员、技术支持经理,以及从事网络管理的网

<<Windows Server 2003

1 Windows Server 2003 1.1 Windows Server 2003  $1.1.1$  Windows Server  $2003$ 1.1.2 Windows Server 2003 1.2 Windows Server 2003  $1.21$ 1.2.2 1.2.3 Windows Server 2003 1.2.4 Windows Server 2003  $1.25$ 1.3 Windows Server 2003  $1.31$  $1.32$  $1.4$  $1.4.1$  $1.42$  $1.4.3$ 1.5 Windows Server 2003  $1.5.1$  Microsoft 1.5.2 MMC  $1.6$  $1.61$  $1.62$ 

Windows Server 2003

 $2$  DNS  $21$  DNS  $2.1.1$ 2.1.2 DNS 21.3 DNS 21.4 DNS 21.5 DNS  $21.6$  DNS  $22$  DNS  $23$  DNS  $231$  DNS 232 DNS  $24$  DNS  $24.1$ 24.2 24.3 244 245

# <<Windows Server 2003

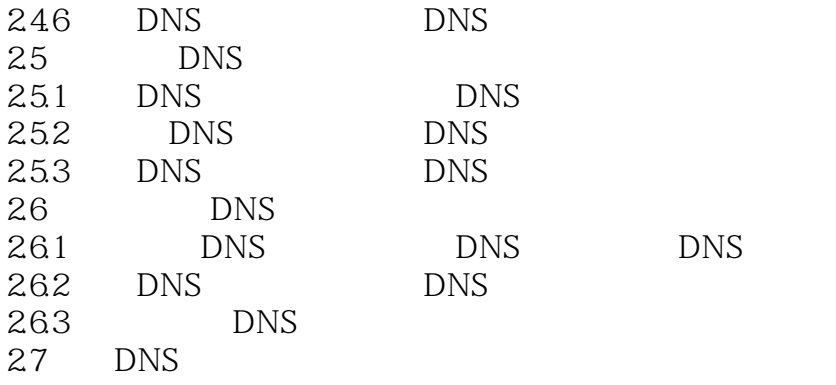

DNS 3 DHCP 31 DHCP 31.1 DHCP 31.2 DHCP 32DHCP 33DHCP 331 DHCP 332 DHCP 333 DHCP 334 IP 335 34 DHCP 35 DHCP 36 DHCP 37DHCP  $37.1$ 37.2 37.3

DHCP  $4<sub>1</sub>$ 4.1  $4.1.1$ 41.2 4.1.3 4.1.4 4.1.5 4.1.6 42 43 44 45  $4.5.1$ 

# <<Windows Server 2003

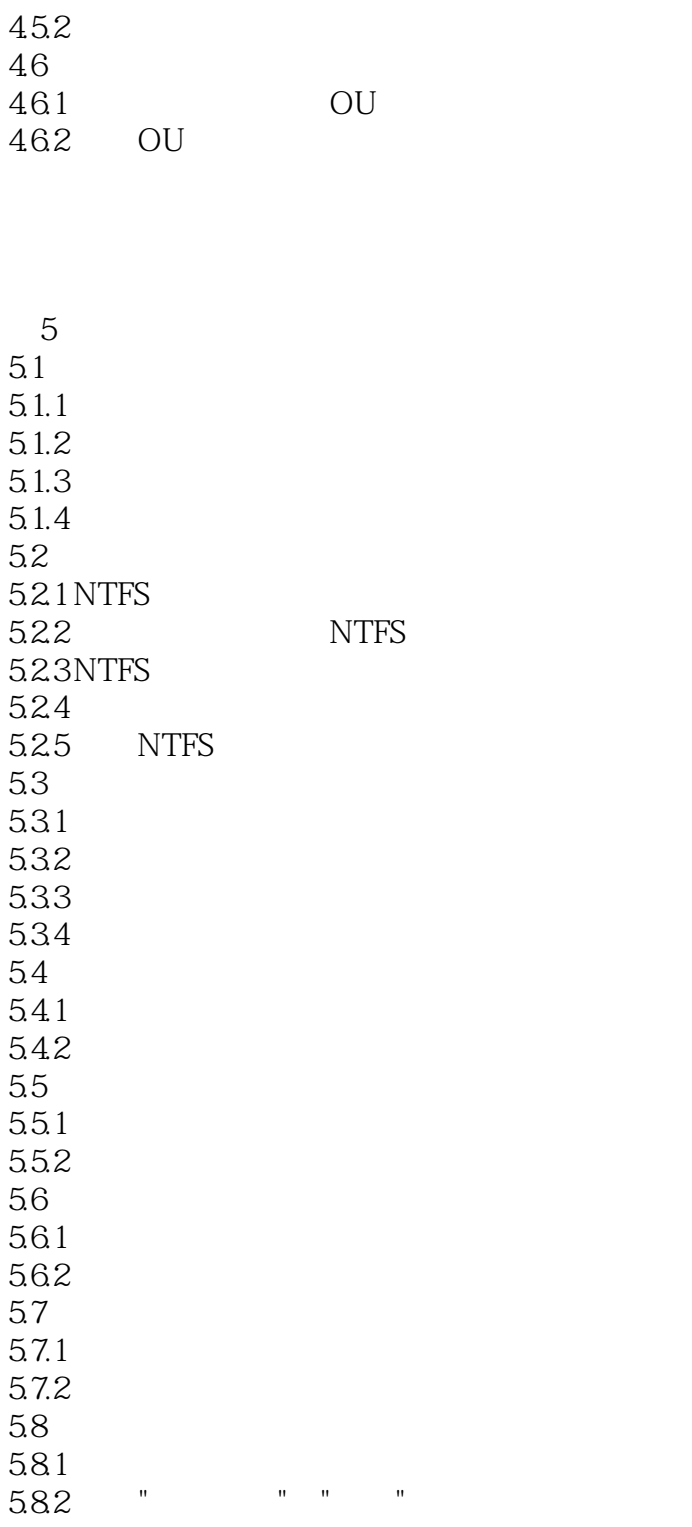

 $1$ 

 $\mathcal Z$  $\overline{\mathbf{3}}$ 

 $4$ 

## <<Windows Server 2003

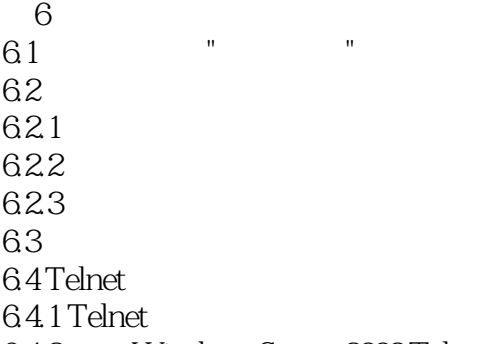

6.4.2 Windows Server 2003 Telnet

Windows Server 2003  $7^{\circ}$  $7.1$  $7.1.1$  $7.1.2$  $7.2$  $7.21$  RAID  $7.2.2$ 7.23  $7.24$ 7.3  $7.31$ 7.32  $7.4$ 

 $($ 8 IIS 8.1 IIS 8.1.1 IIS 60 8.1.2 IIS 6.0 8.2 Web 821 822 823  $824$ 8.25 Web 8.3 Web 831 8.3.2 Web 8.4 Web 841 842 843 8.5 Web

# <<Windows Server 2003

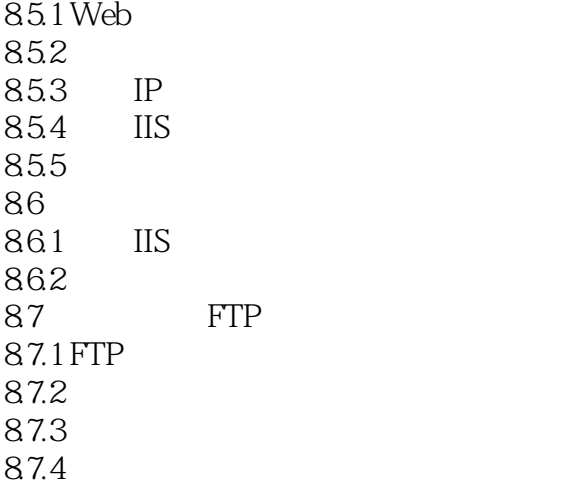

Web FTP  $9<sub>9</sub>$ 9.1  $9.1.1$  $9.1.2$  $9.2$ 9.3 9.31 DNS 932<br>933 POP3 9.34 9.4 9.5 Outlook Express 9.6 SMTP

10 10.1 10.1.1 10.1.2 PKI 10.2 CA 10.2.1 CA CA 10.22 10.23 10.24 CA 10.3 CA 10.3.1 10.32 CA 10.3.3 CA 10.34 10.35

# <<Windows Server 2003

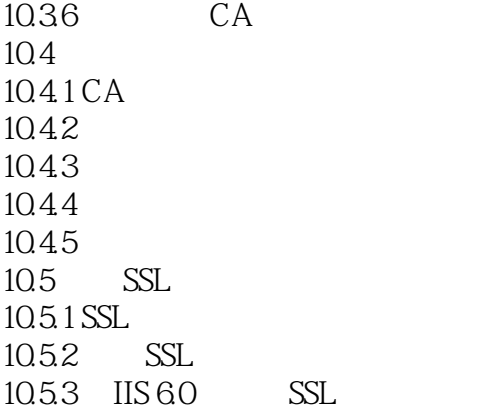

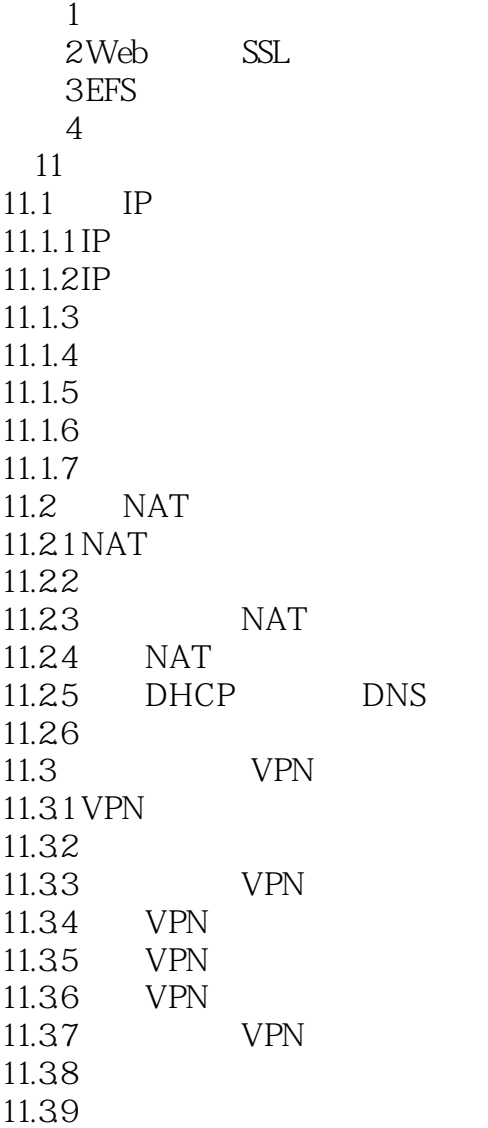

# <<Windows Server 2003

- $\begin{array}{ccc} 1 & & \text{NAT} \\ 2 & & \text{N} \end{array}$
- VPN
	- 综合实训1
	- 综合实训2

# <<Windows Server 2003

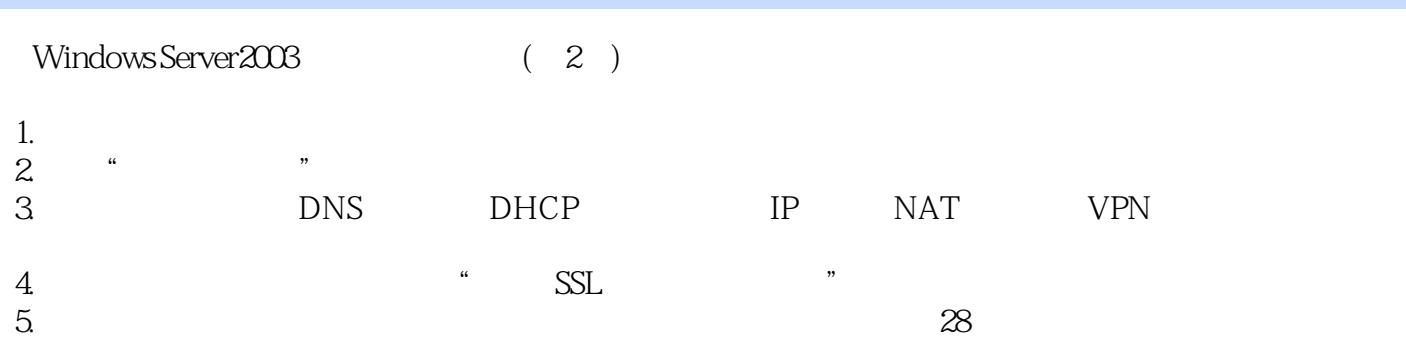

 $6.$ 

## <<Windows Server 2003

本站所提供下载的PDF图书仅提供预览和简介,请支持正版图书。

更多资源请访问:http://www.tushu007.com